**Funções Básicas para manipulação de Strings**

### **Exercício:**

Construa um programa que leia duas strings fornecidas pelo usuário, através da entrada padrão, verifique se estas possuem o mesmo tamanho, caso possuam, as compare. Se forem iguais, retorne uma mensagem na saída padrão indicando este fato. Caso não possuam o mesmo tamanho, concatene-as e retorne o resultado desta operação na saída padrão.

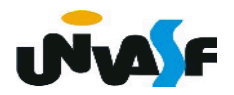

```
#include<stdio.h>
#include<string.h>
int main()
\overline{\mathcal{X}}char string1[100], string2[100];
   printf("\nEntre com a primeira string: ");
   scanf ("899[^{\wedge} \n\wedge n]", string1);
   print(f("\prime\prime\prime) = com a segunda string: ");
   scanf ("%99[^{\^}n]", string2);
   if (strlen(string1)==strlen(string2))\mathcal{F}if (!strcmp(string1,string2))
           print(f("\nAss strings, so iguais! \n', )} else {
       strcat(sstring1,string2);puts (string1);
   \mathcal{F}
```

```
#include<stdio.h>
#include<string.h>
int main()\{char string1[100], string2[100];
    printf("\nEntre com a primeira string: ");
    scanf("%99[^{\^n},string1);printf("\nEntre com a segunda string: ");
   setbuf(stdin, NULL);
   scanf("%99[\hat{\wedge}\n]",string2);
    if (strlen(string1)==strlen(string2)){
        if (!strcmp(string1,string2))
           printf("\nAs strings sao iguais!\n");
    \} else {
         if (strlen(string1)+strlen(string2) <= 99) {
             strcat(string1,string2);
             puts (string1);
         }else
             puts ("\nAs strings concatenadas nao podem ser armazenadas na variavel declarada!\n");
```
**Funções Básicas para manipulação de Strings**

3. Strings (continuação)

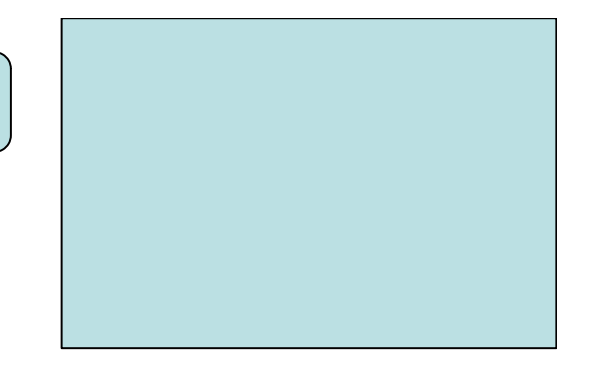

**Exercício:** 

Com base no que vimos, construa um programa em C que leia duas *strings,* fornecidas pelo usuário, através da entrada padrão, e verifique se a segunda *string* lida está contida no final da primeira, retornando o resultado da verificação na saída padrão.

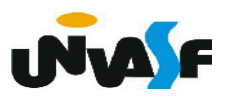

```
\#include <stdio.h>
\#include < strina.hint main () {
   char str1[100], str2[100], logico=1;
   int tam str1, tam str2;
   printf ("\nEntre com a primeira string: ");
   scant("%99[^{\wedge}\n\wedge n]", strl);
   printf ("\nEntre com a sequnda string: ");
   setbuf(stdin, NULL);
   scan f("%99[^{\wedge} \n\wedge n]", str2);
   tam str1=strlen(str1);
   /*tam str2=strlen(str2):*/
   for (tam str2=0; str2[tam str2]; tam str2++);
   if (tam str2>tam str1)
      loqico=0:
   else
      for (; tam str2; tam str1 - -, tam str2 - -)
          if (str1[tam str1-1]!=str2[tam str2-1]) {
             loqico=0:
             break:
          <sup>T</sup>
   if (logico) {
      printf ("\nA sequnda string esta contida no final");
      print f (" da primeira!\overline{\n}");
   \} else f
      printf ("\nA sequnda string nao esta contida no");
      printf ("final da primeira!\n");
   <sup>T</sup>
```

```
#include <stdio.h>
#include <string.h>
#define tamanho 100
int main () {
   char str1[tamanho], str2[tamanho], logico=1;
   int tam str1, tam str2;
   printf ("\nEntre com a primeira string: ");
   fgets(str1, tamanho, stdin);
   printf ("\nEntre com a sequnda string: ");
   fgets(str2,tamanho,stdin);
   for (tam str1=0; str1[tam str1]; tam str1++);
   for (tam str2=0; str2[tam str2]; tam str2++);
   if (tam str2>tam str1)
      logico=0;else
      for (j \tan \ str2; \tan \ str1 - j \tan \ str2 - j)if (str1[tam str1-1]!=str2[tam str2-1]) {
             logico=0;break;
         Ł
   if (logico) {
      printf ("\nA segunda string esta contida no final");
      print f (" da primeira!\n\t\ln");
   } else \{printf ("\nA segunda string nao esta contida no ");
      printf ("final da primeira!\n");
   }
```

```
#include <sub>stdio.h>#include <string.h>
#define tamanho 100
int main ()
\left\{ \right.char str1[tamanho], str2[tamanho], logico=1;
    int tam str1, tam str2;
    printf ("\nEntre com a primeira string: ");
    fgets(str1, tamanho, stdin);
    printf ("\nEntre com a segunda string: ");
    fgets(str2, tamanho, stdin);
    if (strlen(str1) >= strlen(str2) & &
    !strcmp(\&strl[strlen(strl)-strlen(str2)],str2)) {
         printf ("\nA segunda string esta contida no final da");
         printf (" primeira!\n");
    }else{
         printf ("\nA segunda string nao esta contida no ");
         printf ("final da primeira!\n");
    \mathcal{F}
```
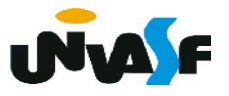

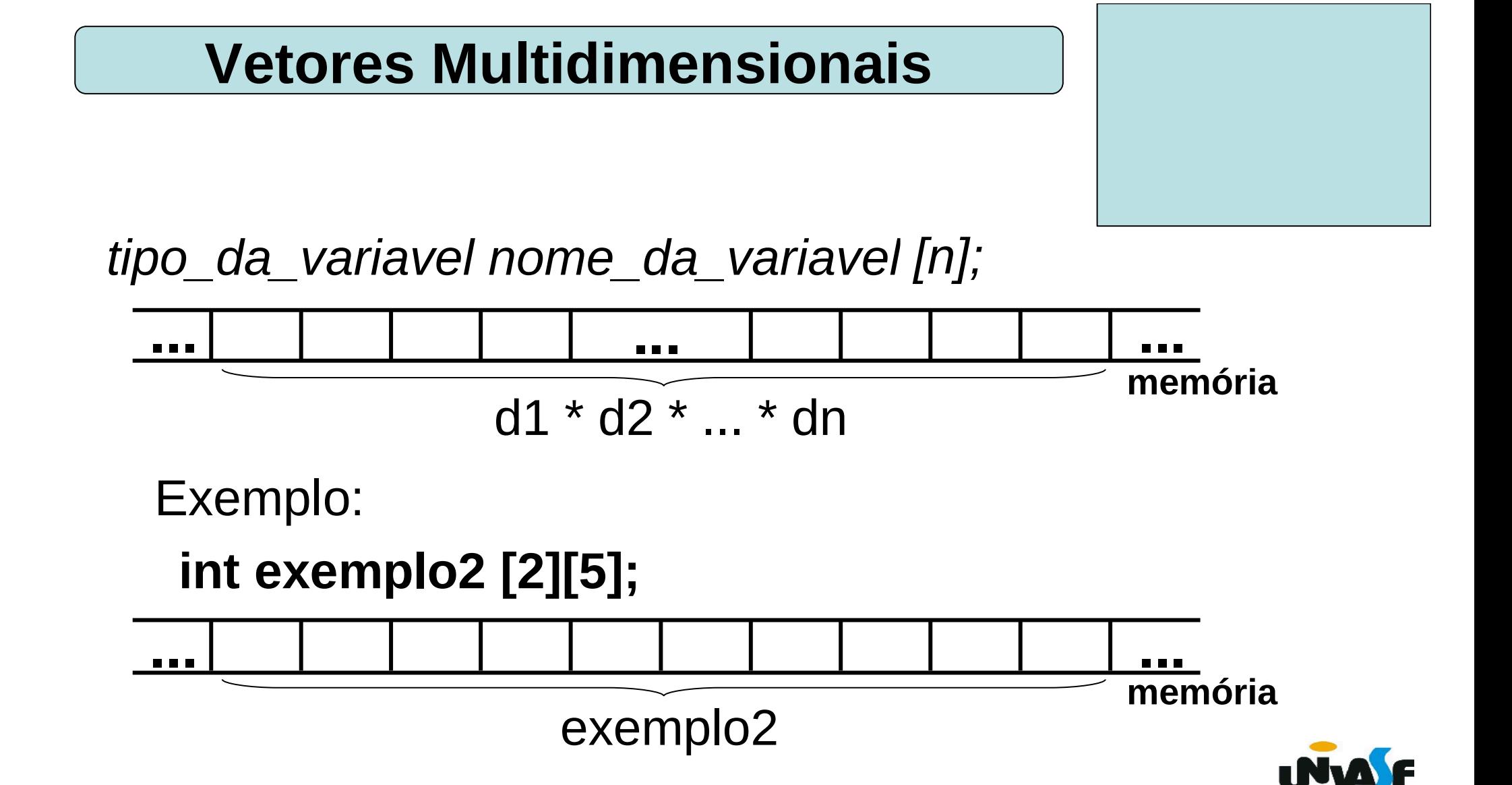

#### **int exemplo2[2][5];**

 O armazenamento de vetores multidimensionais se dá da seguinte forma: na primeira posição armazena-se o elemento com todos os índices zero, no caso do exemplo acima o elemento referenciado por exemplo2[0][0], seu sucessor é o elemento com o índice mais à direita incrementado em uma unidade (exemplo2[0][1]); quando o referido índice chegar ao seu valor máximo (exemplo2[0][4]) é incrementado o índice que o antecede e o seu valor é zerado (exemplo2[1][0]) e assim sucessivamente. Sendo assim, temos

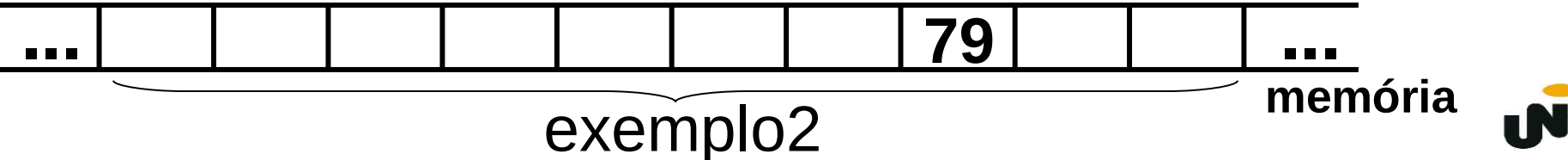

Exemplo:

O programa abaixo declara uma matriz 3x4 de inteiros e a inicializa com valores fornecidos pelo usuário.

```
#include <stdio.h>
#define n l 3
#define n c 4
int main() \{int matriz[n_l][n_c], i, j;
   for (i=0; i < n \, l; i++)for (j=0; j<n c; j++) {
             printf ("\nEntre com matriz[%d][%d]=",i+1,j+1);
             scanf ("%d", \&matriz[i][j]);
      \mathcal{F}
```
 Assim como os vetores unidimensionais os vetores multidimensionais também podem ser inicializados na declaração.

Exemplo:

*float matriz [3][4]={1,2,3,4,5,6,7,8,9,10,11,12};*

```
float matriz [ ][2]={1,2,3,4,5,6,7,8,9,10,11,12};
```
*/\* Uma dimensão pode ser omitida quando a inicialização se dá na declaração \*/*

*float matriz [ ][ ]={1,2,3,4,5,6,7,8,9,10,11,12};*

 */\* Mais de uma dimensão não podem ser omitidas quando a inicialização se dá na declaração \*/*

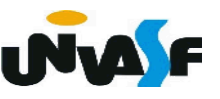

Exercício: Construa um programa, na linguagem C, que declare uma matriz 7x4 de números em ponto flutuante, a inicialize com valores fornecidos pelo usuário, através da entrada padrão, e a retorne na saída padrão com o layout a seguir:

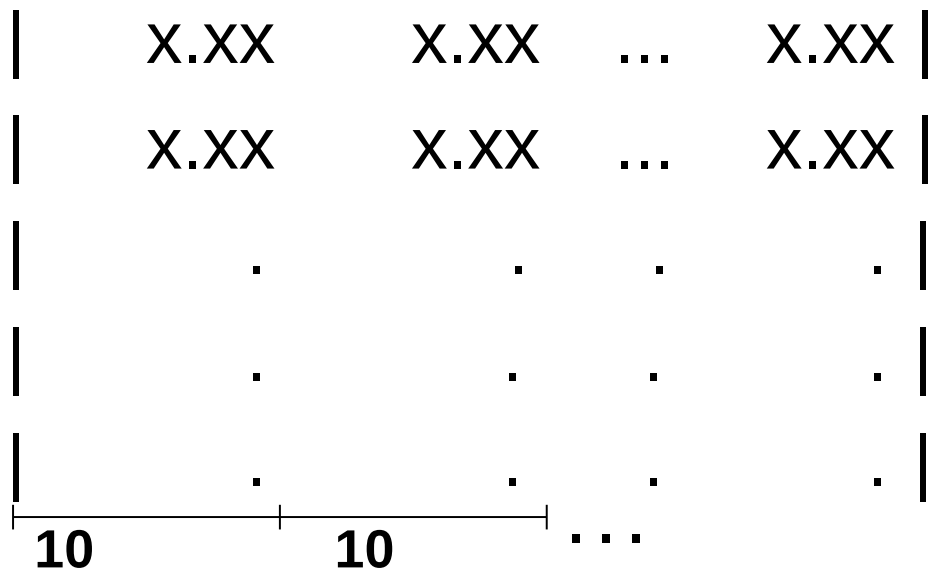

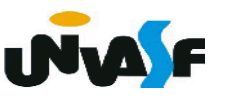